# **Zéphir - Tâche #35240**

Scénario # 35230 (Terminé (Sprint)): Erreur d'affichage fichier gpg (binaire) dans Zéphir 2.8

## **Étude**

21/02/2023 10:15 - Benjamin Bohard

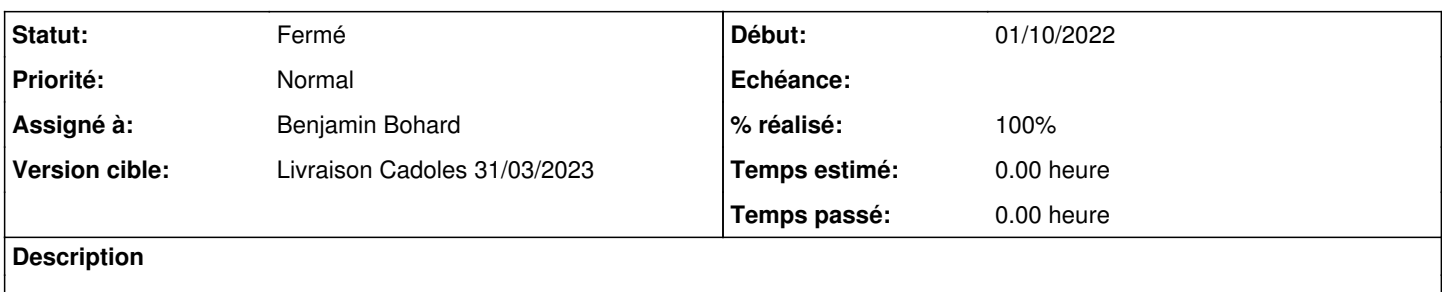

#### **Historique**

### **#1 - 21/02/2023 10:15 - Benjamin Bohard**

*- Statut changé de Nouveau à En cours*

#### **#2 - 21/02/2023 10:56 - Benjamin Bohard**

La fonction de détection du mode binaire du fichier commence par ouvrir le fichier. Cependant, il faut employer le mode bytes pour pouvoir lire le contenu d'un fichier binaire ; défaut, la méthode read tente la conversion en unicode et échoue.

### **#3 - 21/02/2023 15:02 - Benjamin Bohard**

*- Statut changé de En cours à À valider*

*- % réalisé changé de 0 à 100*

## **#4 - 24/02/2023 13:40 - Laurent Gourvenec**

*- Statut changé de À valider à Résolu*

#### **#5 - 24/02/2023 14:46 - Joël Cuissinat**

- *Statut changé de Résolu à Fermé*
- *Restant à faire (heures) mis à 0.0*